# SDSS・すばるHSC銀河団の 弱重力レンズ効果による

可視光観測量と銀河団質量関係の導出

## 村田龍馬

### (博士課程1年, Kavli IPMU)

西道啓博, 高田昌広, 大栗真宗, 宮武広直, 白崎正人, Surhud More, 高橋龍一, 大里健

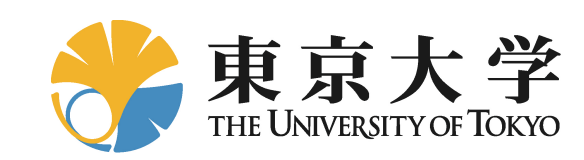

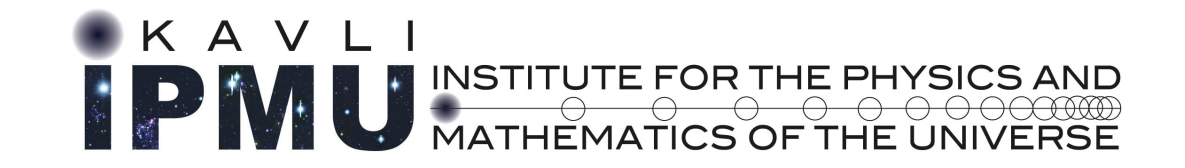

第6回観測的宇宙論ワークショップ@弘前大学, 10/25 2017

## すばる望遠鏡 **Hyper Suprime-Cam (HSC)**

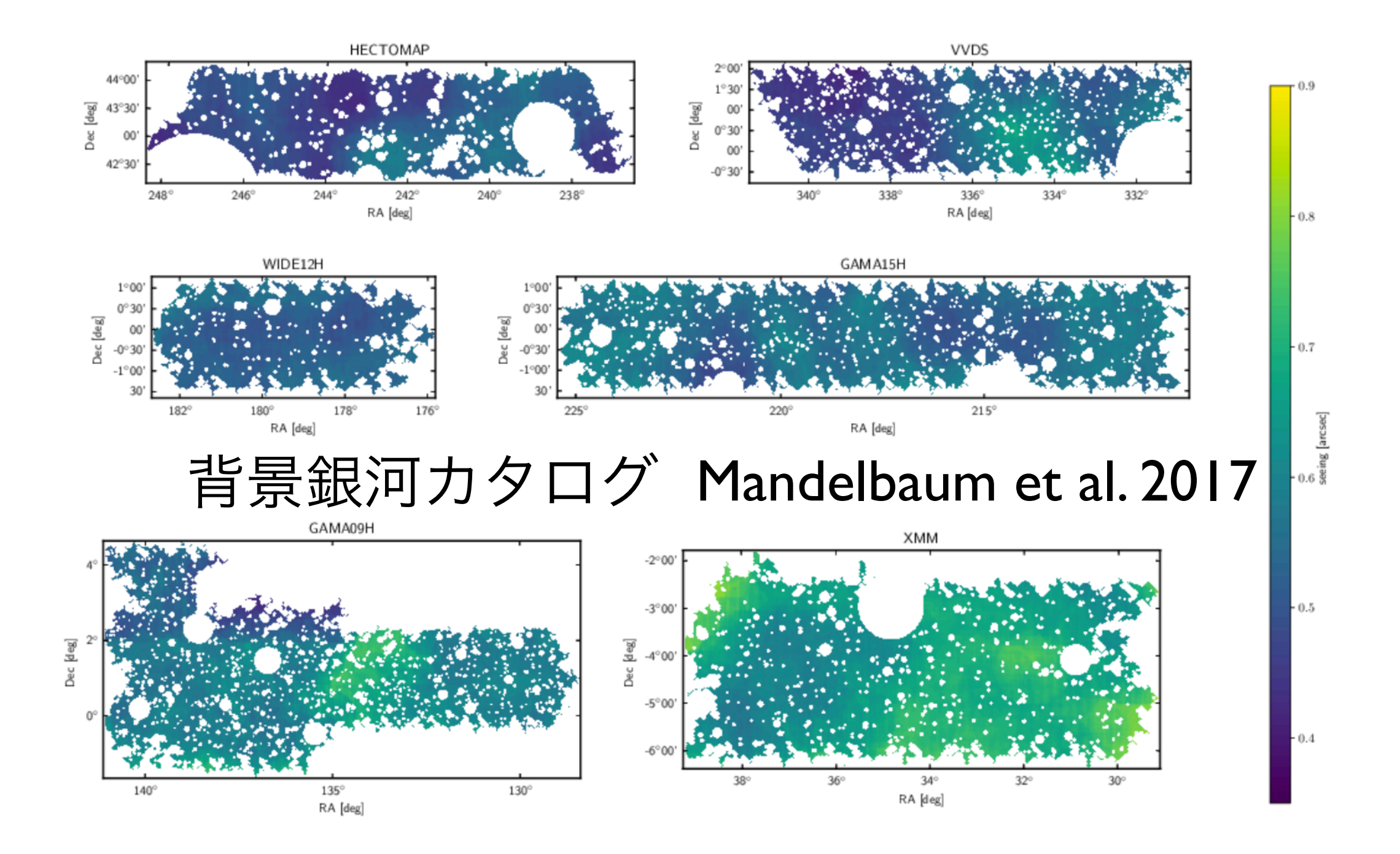

*More opportunities in these years!*

## Contents

- 1) 可視光観測における銀河団
- 2) SDSSデータ
- 3) Mass-richness関係式のモデリング
- 4) Halo emulator for signal
- 5) Full-sky lensing mock catalogs for covariance
- 6) SDSSの銀河団での解析結果

7) HSC CAMIRA銀河団での解析結果

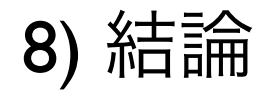

## 可視光観測における銀河団

# 銀河団 "Dark matter halo"

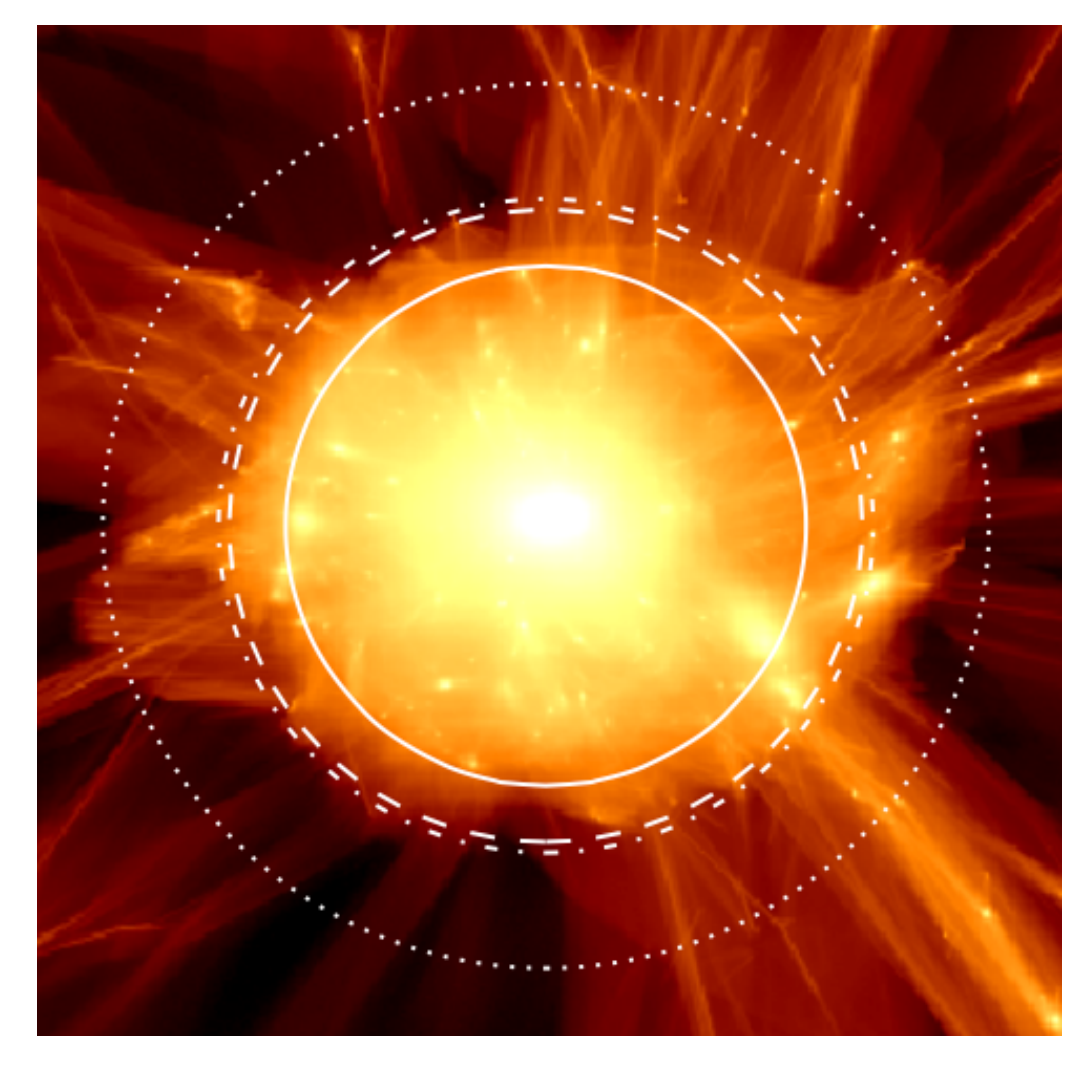

最大の自己重力束縛系 数密度とクラスタリングは 宇宙論に強く依存。

理論予測 (N体シミュレーション)は 銀河団質量と赤方偏移の関数。

銀河団における銀河進化

More. S et, al.

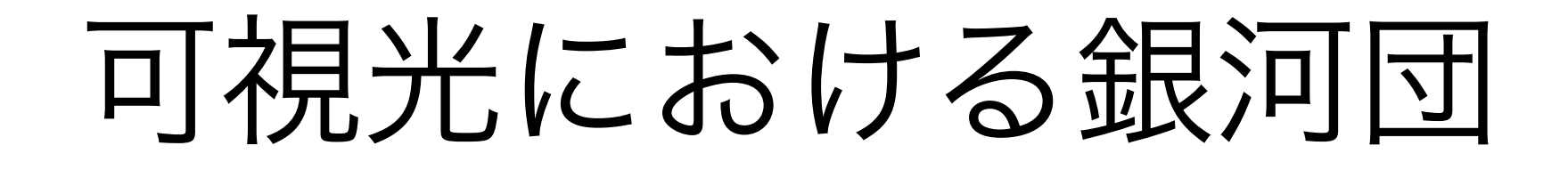

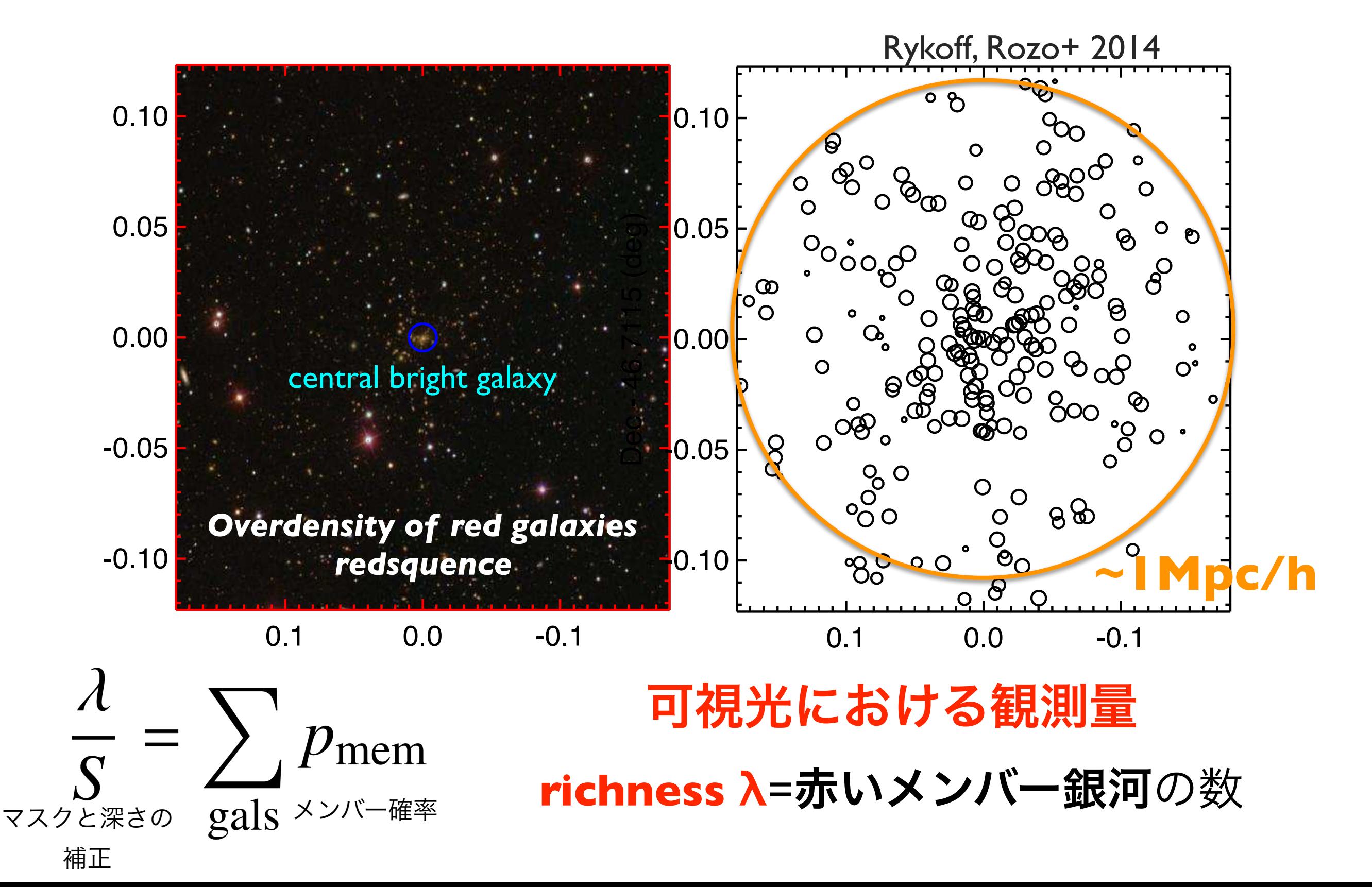

## Observational challenge

## 1) Mass-richness関係式

### 観測を理論モデルをつなげる。

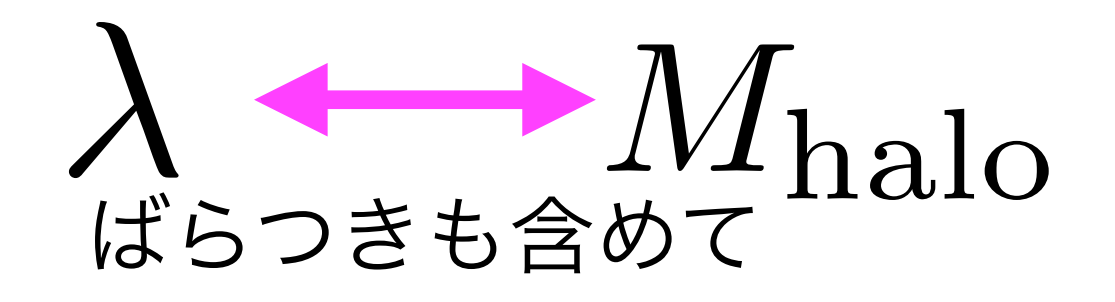

Very important to robustly compare observation with models!

## Observational challenge

## 2) より詳細な系統誤差

-Projection effect: misidentification of haloes as one cluster

-Orientation selection bias: not spherical

Very important to robustly compare observation with models!

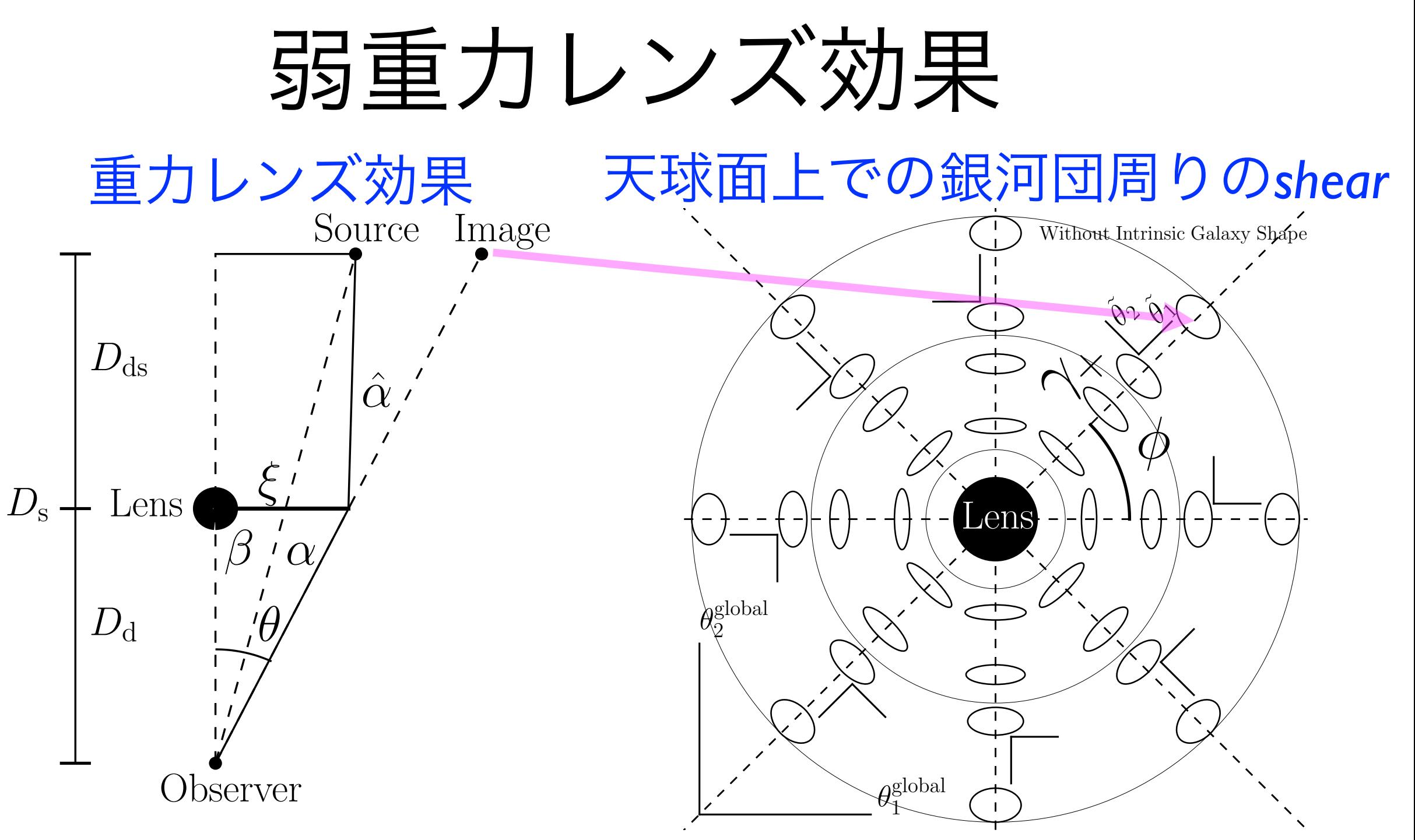

#### 銀河団質量に依存する。

SN比を上げるために、銀河団をrichnessビンで (e.g. 20<λ<30) をstackする必要がある。

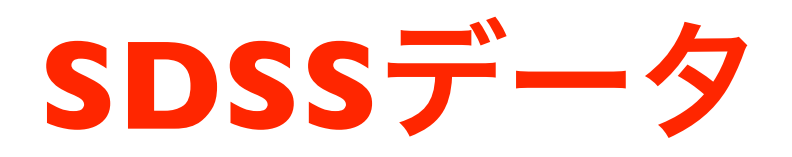

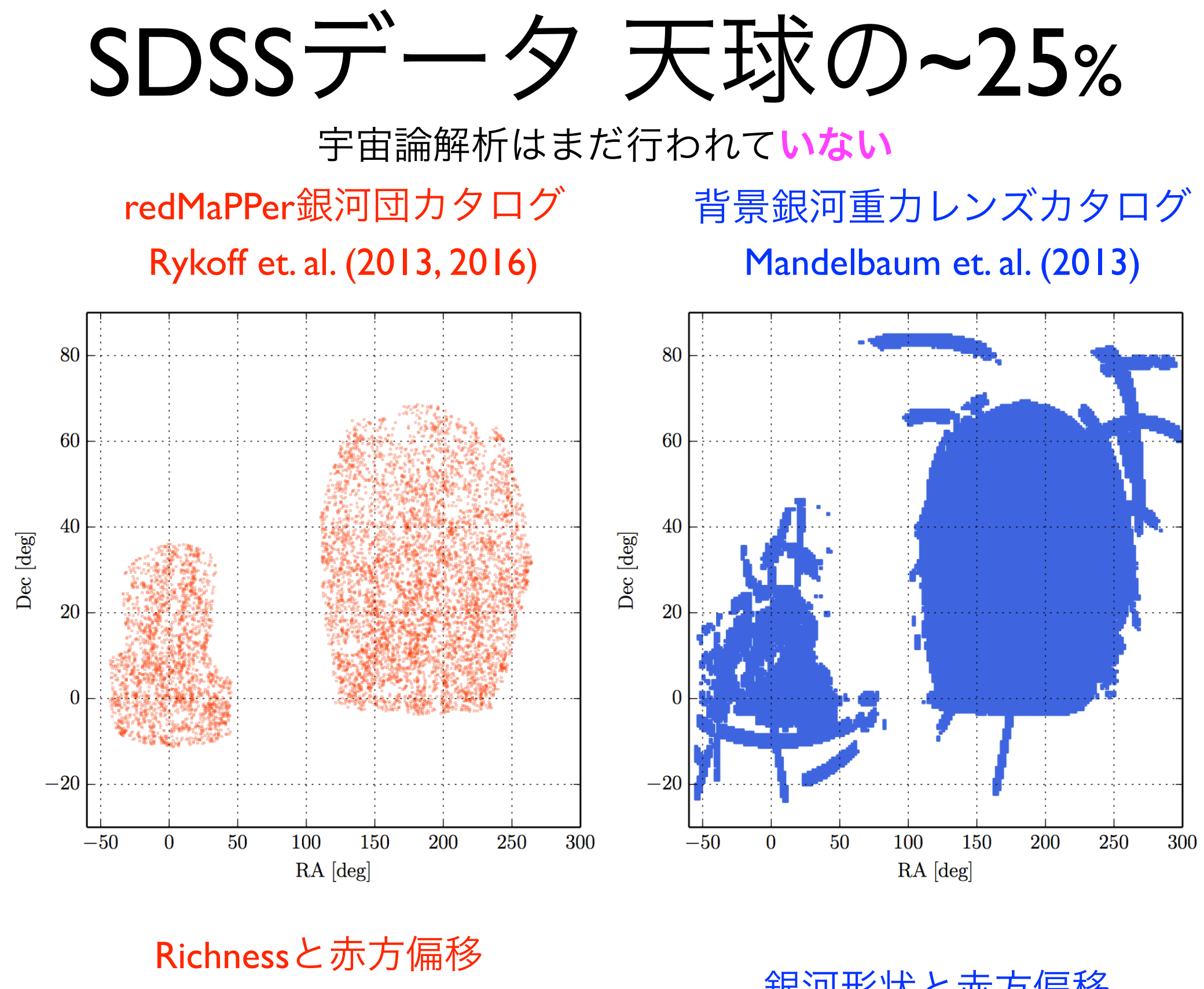

**8,312**個の銀河団  $(0.1 < z < 0.33, \frac{20 < \lambda < 100}{20}$  銀河形状と赤方偏移 **3,900**万個の銀河

## Richnessビン

## Four richness bins for **lensing** Eight richness bins for **abundance**

| bin index (abundance) | bin index (lensing) | $\lambda_{\min}$                                    | $\lambda_{\text{max}}$                                     | $\langle \lambda \rangle$                    | $z_{\rm min}$                                | $z_{\rm max}$                                | $\langle z_\lambda \rangle$                  | $\langle p_{\rm cen} \rangle$                | $N_1^{\text{raw}}$<br>$\alpha_{\alpha}$   | N <sub>corr</sub><br>$\Lambda_{\alpha}$                                                            |
|-----------------------|---------------------|-----------------------------------------------------|------------------------------------------------------------|----------------------------------------------|----------------------------------------------|----------------------------------------------|----------------------------------------------|----------------------------------------------|-------------------------------------------|----------------------------------------------------------------------------------------------------|
|                       |                     | 20.0<br>25.0<br><b>30.0</b><br>35.0<br>40.0<br>47.5 | 25.0<br><b>30.0</b><br><b>35.0</b><br>40.0<br>47.5<br>55.0 | 22.3<br>27.2<br>32.3<br>37.4<br>43.5<br>51.0 | 0.10<br>0.10<br>0.10<br>0.10<br>0.10<br>0.10 | 0.33<br>0.33<br>0.33<br>0.33<br>0.33<br>0.33 | 0.25<br>0.24<br>0.24<br>0.24<br>0.24<br>0.24 | 0.87<br>0.86<br>0.86<br>0.86<br>0.87<br>0.88 | 3133<br>1762<br>1146<br>734<br>596<br>381 | 3488.4 (11.3%)<br>1790.8 (1.6%)<br>1164.1 (1.6%)<br>745.7 (1.6%)<br>605.2(1.5%)<br>386.8 $(1.5\%)$ |
|                       |                     | 55.0<br>77.5                                        | 77.5<br>100                                                | 63.6<br>85.8                                 | 0.10<br>0.10                                 | 0.33<br>0.33                                 | 0.24<br>0.23                                 | 0.87<br>0.89                                 | 434<br>126                                | 440.4 (1.5%)<br>$127.8(1.4\%)$                                                                     |

**Table 1** Binning scheme for the redMaPPer clusters and characteristics in each bin

## Cluster observables

Weak gravitational lensing

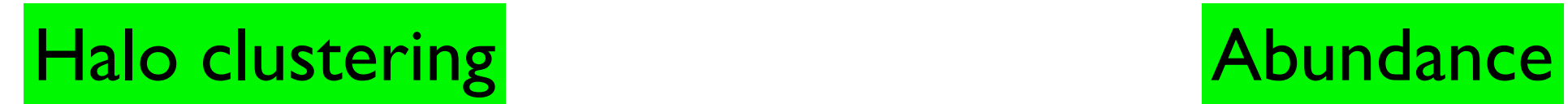

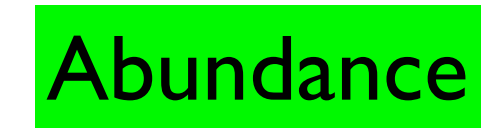

## Cluster observables

Weak gravitational lensing

**This work**

Halo clustering and a Regulation Abundance For future *cosmological* analysis

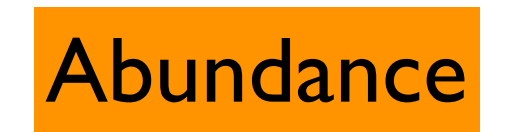

## **Mass-richness**関係式のモデリング

# Two modeling approaches

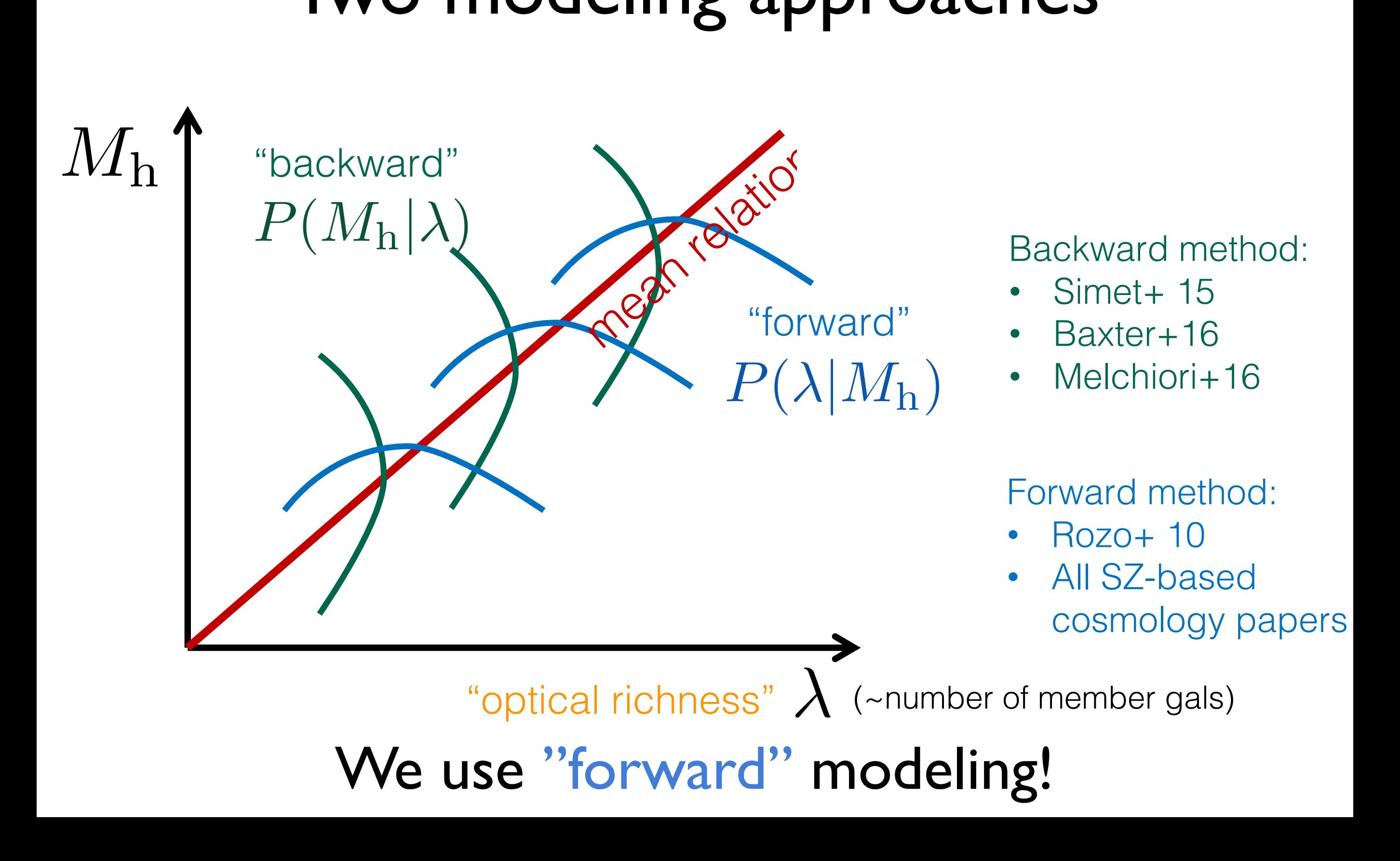

## Mass-richness relation in forward modeling  $P(\lambda|M_{\rm h})$

Assume  
\n**log-normal distribution:**  
\n
$$
P(\ln \lambda | M) d \ln \lambda \equiv \frac{1}{\sqrt{2\pi} \sigma_{\ln \lambda | M}} \exp\left(-\frac{x(\lambda, M)^2}{2\sigma_{\ln \lambda | M}^2}\right) d \ln \lambda
$$
\nwhere  
\n
$$
x(\lambda, M) \equiv \ln \lambda - \left[A + B \ln \left(\frac{M}{M_{\text{pivot}}}\right)\right]
$$
\n
$$
M_{\text{pivot}} = 3 \times 10^{14} M_{\odot} / h
$$
\n**Mean relation:**  
\n
$$
\langle \ln \lambda \rangle (M) = \underline{A} + \underline{B} \ln \left(\frac{M}{M_{\text{pivot}}}\right)
$$
\n**Scatter** relation:  
\n
$$
\sigma_{\ln \lambda | M} = \underline{\sigma_0} + \underline{q} \ln \left(\frac{M}{M_{\text{pivot}}}\right)
$$

In this work, a simple model with **four** free parameters

## Model: abundance *in richness bin*

richness range of the control of the

$$
N_{\lambda_{\alpha}} \equiv \Omega_{\text{tot}} \int_{z_{\text{min}}}^{z_{\text{max}}} dz \frac{d^2 V}{dz d\Omega} \int_{M_{\text{min}}}^{M_{\text{max}}} dM \frac{dn}{dM} \int_{\ln \lambda_{\alpha, \text{min}}}^{\ln \lambda_{\alpha, \text{max}}} d\ln \lambda P(\ln \lambda|M)
$$
  
=  $\Omega_{\text{tot}} \int_{z_{\text{min}}}^{z_{\text{max}}} dz \frac{\chi(z)^2}{H(z)} \int_{M_{\text{min}}}^{M_{\text{max}}} dM \frac{dn}{\frac{dM}{dM}} \frac{S(M|\lambda_{\alpha, \text{min}}, \lambda_{\alpha, \text{max}})}{\text{Mass-richness relation}}$ 

#### Mass selection function in richness bin

 $S(M|\lambda_{\alpha,\min}, \lambda_{\alpha,\max}) \equiv \int_{\ln \lambda_{\alpha,\min}}^{\ln \lambda_{\alpha,\max}} d \ln \lambda P(\ln \lambda|M)$  $= \frac{1}{2} \left[ erf \left( \frac{x(\lambda_{\alpha, \max}, M)}{\sqrt{2} \sigma_{\ln 2|M}} \right) - erf \left( \frac{x(\lambda_{\alpha, \min}, M)}{\sqrt{2} \sigma_{\ln 2|M}} \right) \right]$ 

# Model: lensing *in richness bin*

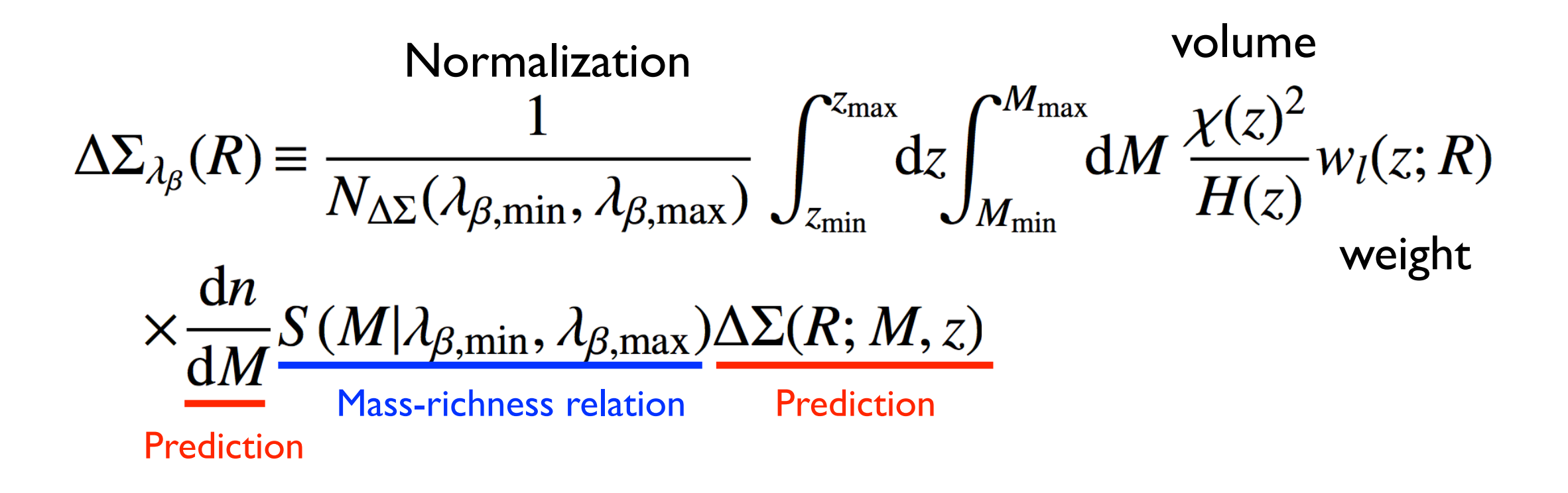

In addition to mass-richness relation parameters, we need accurate prediction of mass function and lensing!

### Advantages of **forward** modeling over backward modeling  $P(\lambda|M_h)$  $P(M_{\rm h}|\lambda)$

1) Can use **abundance** measurement -> **stronger constraint**

Backward modeling: **cannot** use abundance.

### Advantages of **forward** modeling over backward modeling  $P(\lambda|M_h)$  $P(M_{\rm h}|\lambda)$

2) With mass function P(M), **can get P(M|λ) from P(λ|M).**

Backward modeling: **difficult** to get P(λ|M) from P(M|λ).

### Advantages of **forward** modeling over backward modeling  $P(\lambda|M_h)$  $P(M_{\rm h}|\lambda)$

3) We **can populate richness** in simulation from P(λ|M).

Backward modeling: **difficult**

## **Halo emulator for signal**

In this work, we fix cosmology to Planck cosmology.

*Halo mass function Lensing profile*

We now can calculate model predictions *in richness bins* with mass-richness parameters.

### **Full-sky lensing mock catalogs for covariance**

We also need *realistic covariance* for MCMC analysis.

$$
\chi^2 = \sum_{i \text{log(Likelihood)}} \left[ \mathbf{D} - \mathbf{D}^{\text{model}} \right]_i \left( \mathbf{C}^{-1} \right)_{ij} \left[ \mathbf{D} - \mathbf{D}^{\text{model}} \right]_j
$$
  
2x log(Likelihood) 1, j  
Model-Forward modeling with emulator  
Covariance

Including: 1) Shape noise (lensing) 2) Poisson noise (abundance)

3) Sample covariance

We used 108 realizations of full-sky lensing maps and halo catalogs in *Shirasaki et al. 2017, Takahashi et al. 2017.*

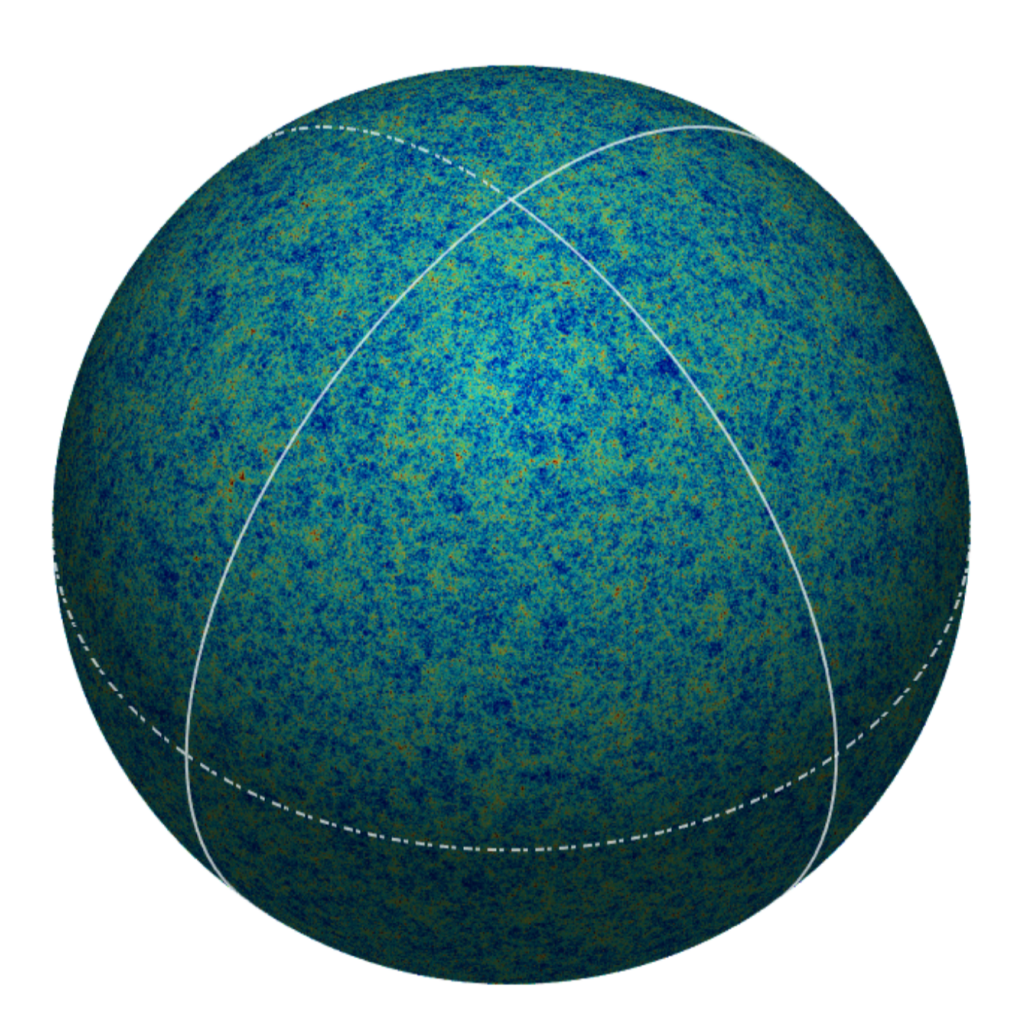

Lensing maps from Shirasaki et al. 2015

Realistic setup for covariance estimation of SDSS data, including RA&Dec, redshift, survey boundary and richness distributions.

### *Covariance estimation results*

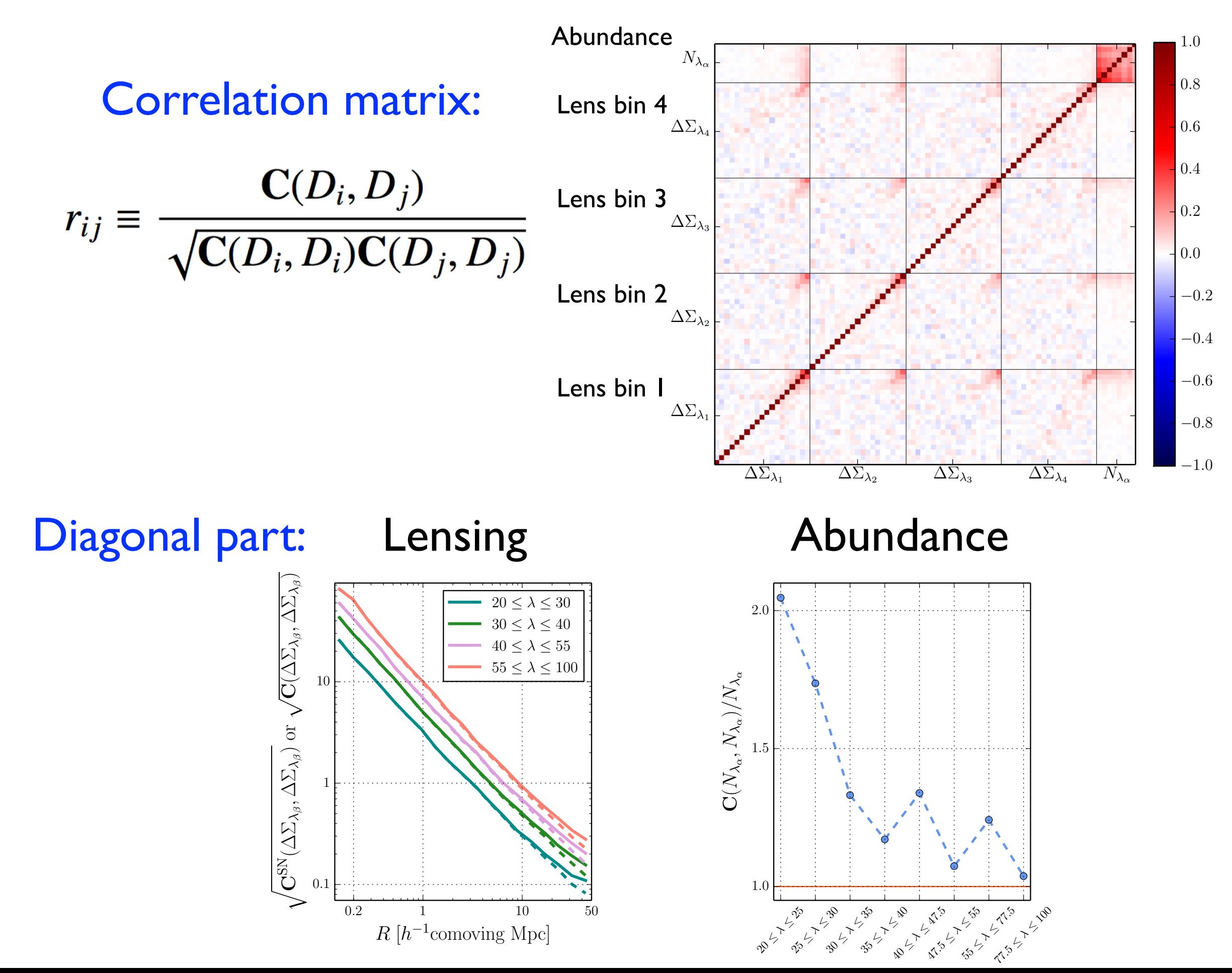

## **SDSS**の銀河団での解析結果

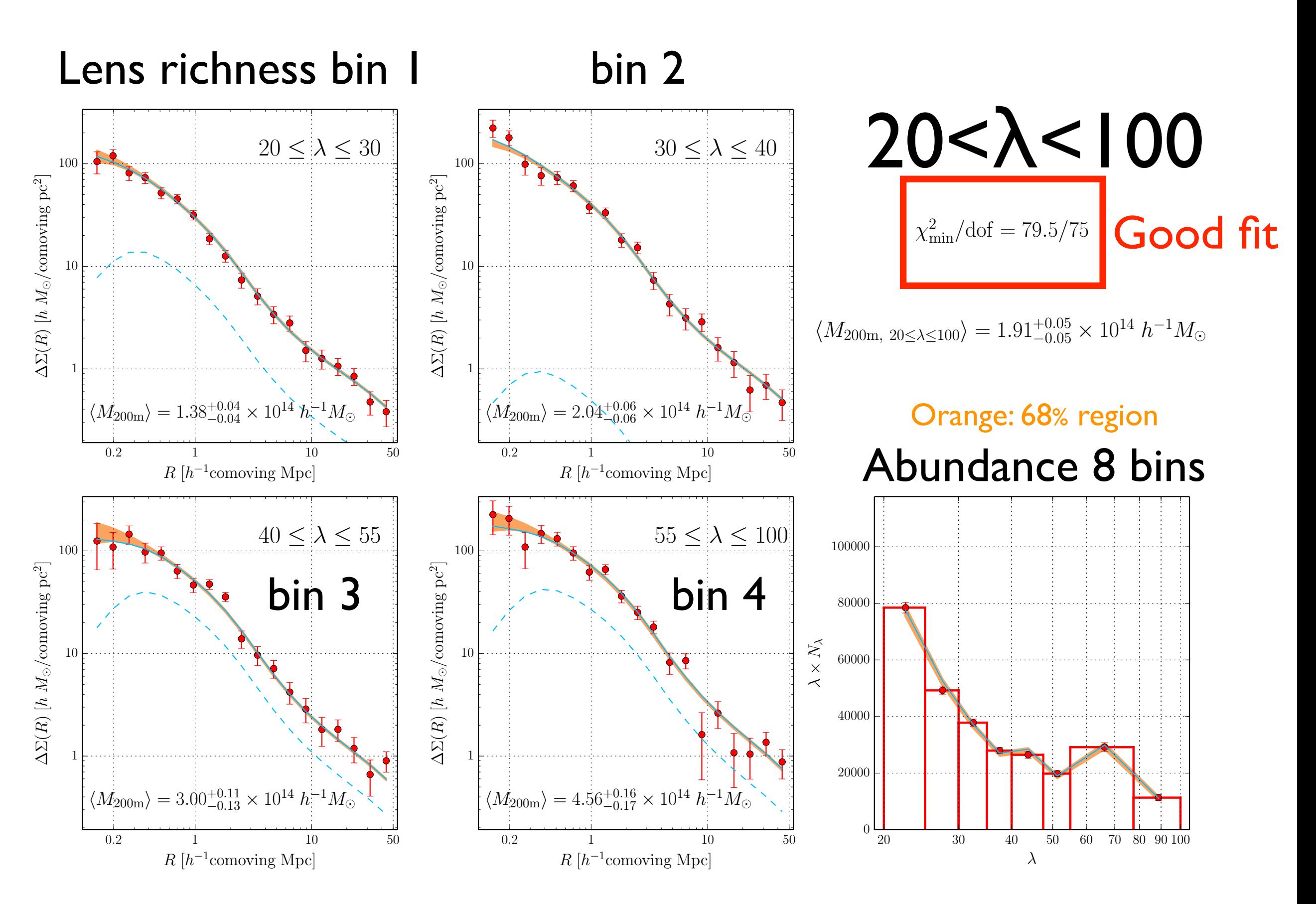

Reproduce lensing and abundance *simultaneously*

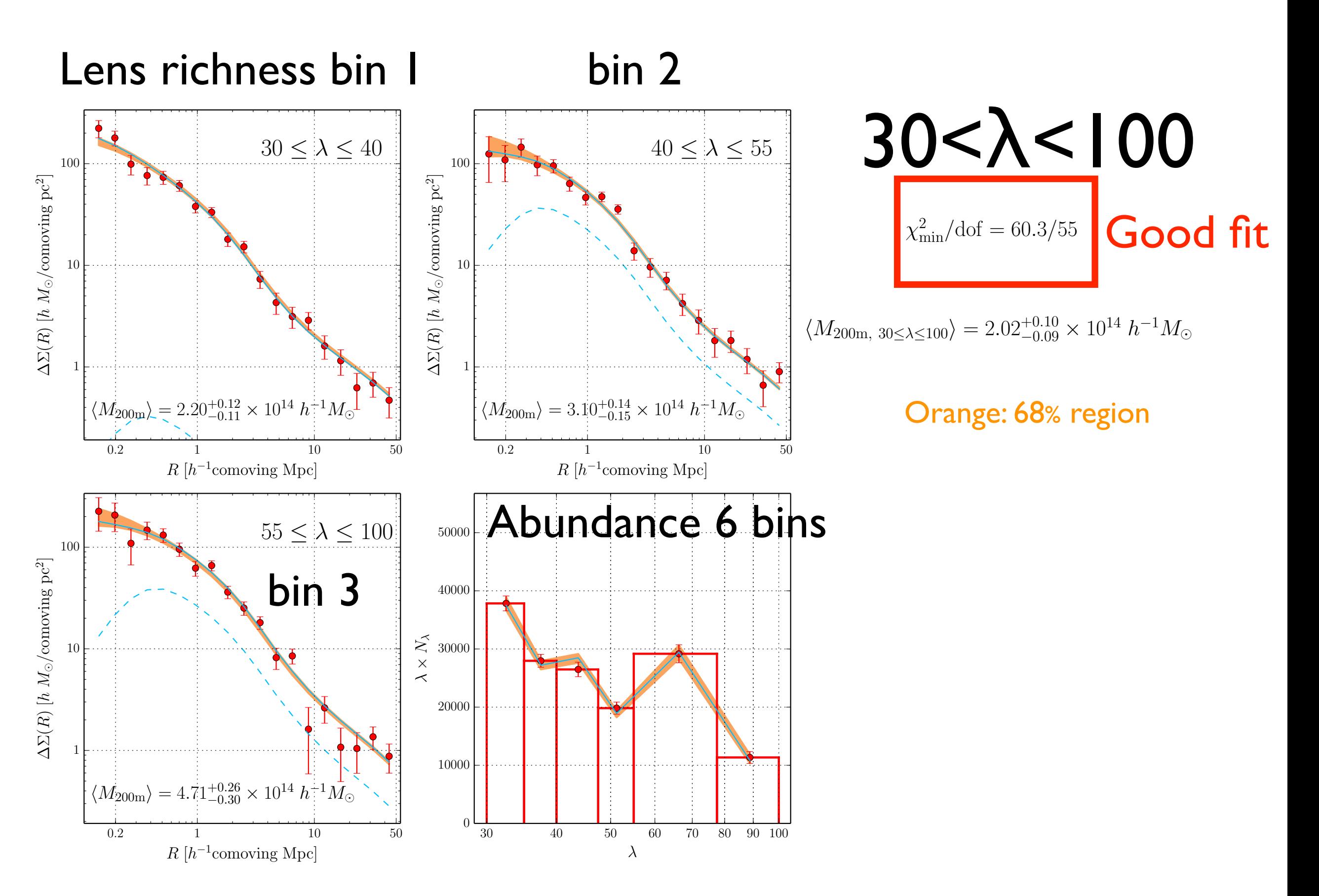

Reproduce lensing and abundance *simultaneously*

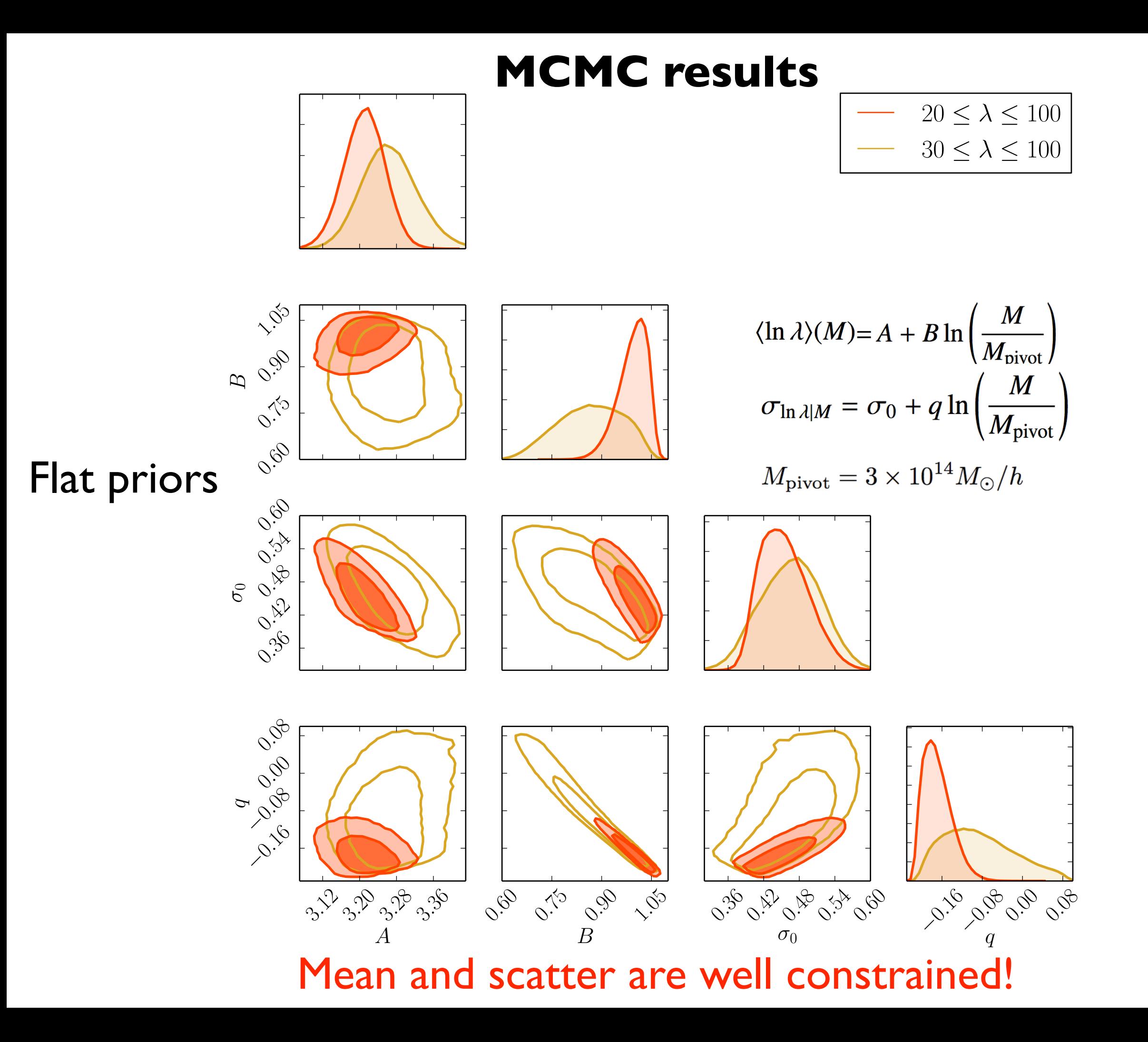

### **Complementarity of abundance and lensing**

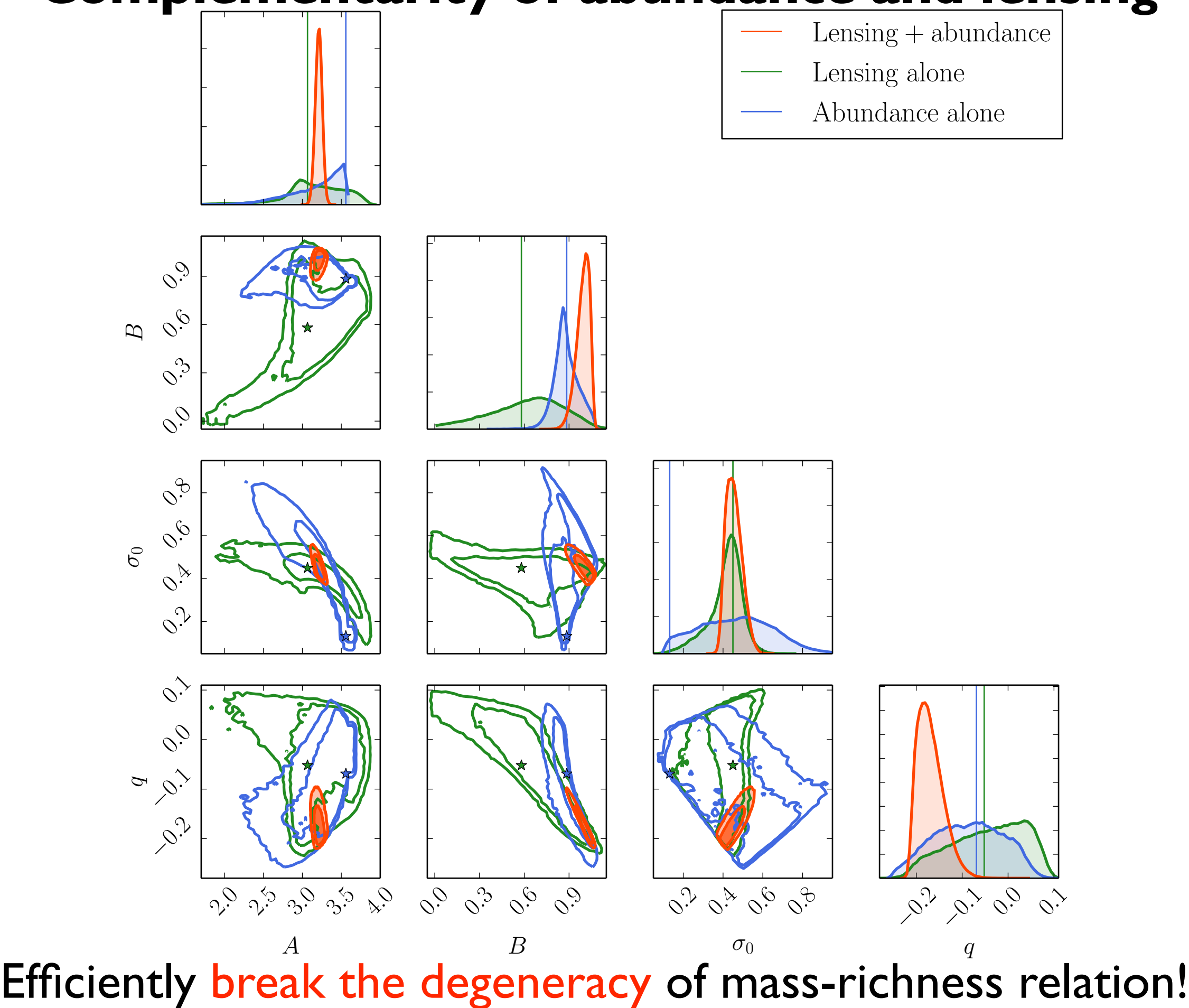

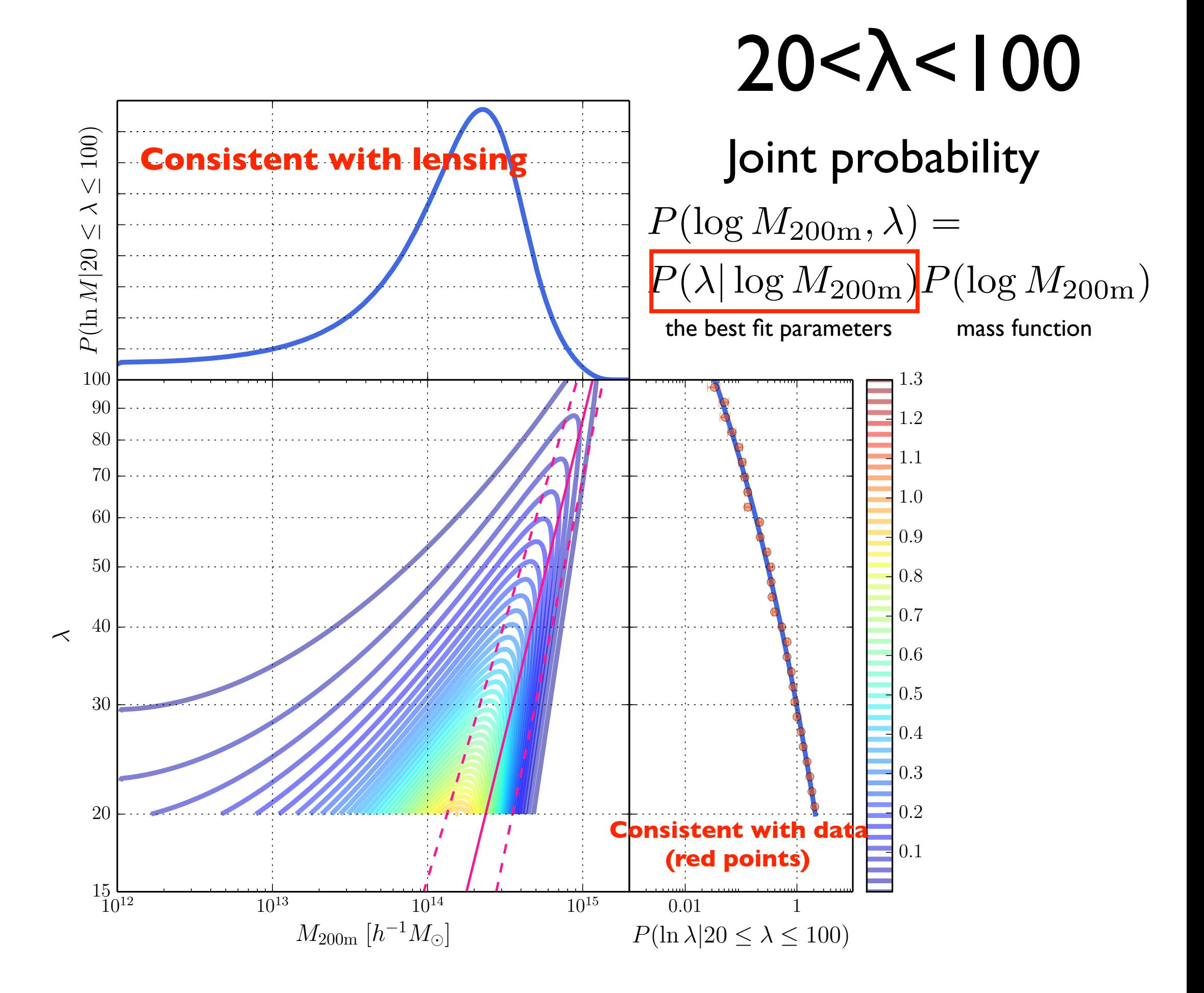

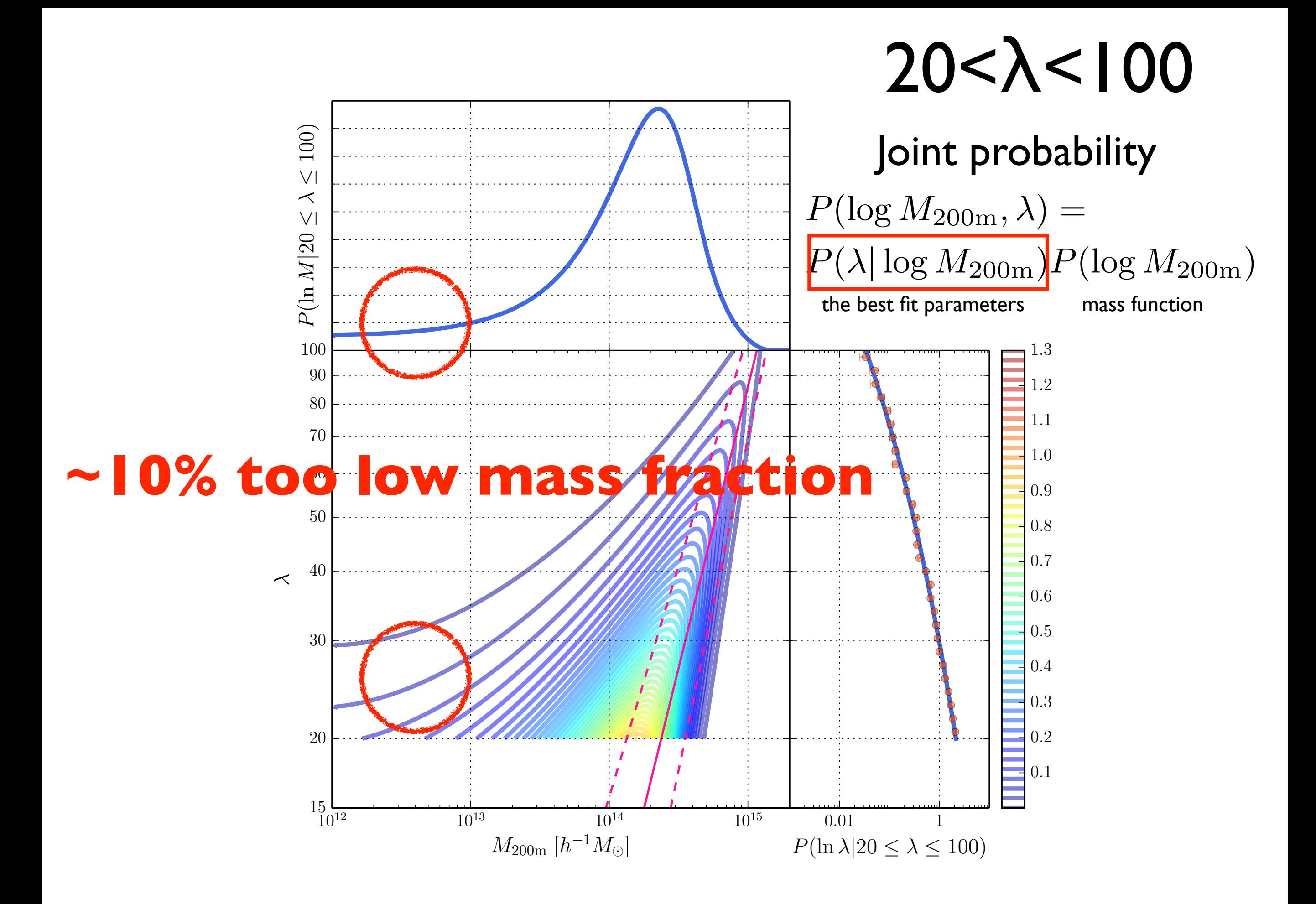

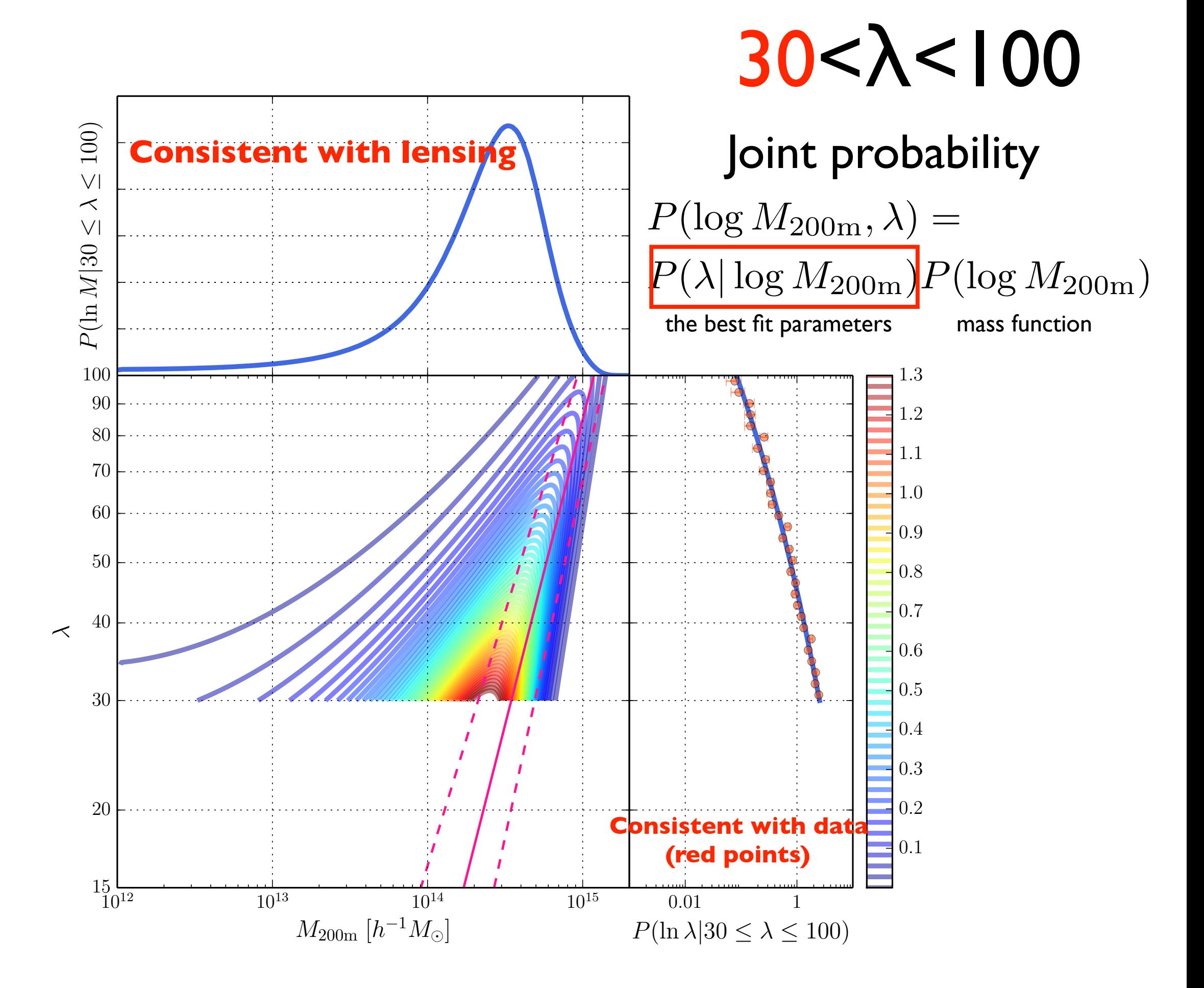

## Mass distribution in each richness bins

 $20 < \lambda < 100$  30  $< \lambda < 100$ 

![](_page_36_Figure_3.jpeg)

## "*Projection effect"* for 10% contamination?

Identifying more than two haloes along line of sight as **one cluster**. (e.g. Cohn et al. 2007)

![](_page_37_Picture_2.jpeg)

We will check this **systematics effect** in simulation box.

![](_page_38_Figure_0.jpeg)

![](_page_39_Picture_0.jpeg)

We have developed forward modeling method. Joint fitting of abundance and lensing.

Simulation based signal and covariance.

We have applied this for SDSS clusters.

Next steps:

1) Projection effect test in simulation box 2) Add clustering to determine cosmology 3) Apply for *HSC* CAMIRA clusters (z~1)